### **Минобрнауки России ФЕДЕРАЛЬНОЕ ГОСУДАРСТВЕННОЕ БЮДЖЕТНОЕ ОБРАЗОВАТЕЛЬНОЕ УЧРЕЖДЕНИЕ ВЫСШЕГО ОБРАЗОВАНИЯ «ВОРОНЕЖСКИЙ ГОСУДАРСТВЕННЫЙ УНИВЕРСИТЕТ ИНЖЕНЕРНЫХ ТЕХНОЛО-ГИЙ»**

**УТВЕРЖДАЮ**

Проректор по учебной работе

\_\_\_\_\_\_\_\_\_\_\_ \_Василенко В.Н.\_ (подпись) (Ф.И.О.)

 $\tilde{\mathbf{F}}$ Сертификат: 00A29CA99D98126F4EB57F6F989D713C88 Владелец: Василенко Виталий Николаевич Действителен: с 07.07.2022 до 30.09.2023

 ДОКУМЕНТ ПОДПИСАН ЭЛЕКТРОННОЙ ПОДПИСЬЮ

«25» мая 2023

## **РАБОЧАЯ ПРОГРАММА ДИСЦИПЛИНЫ**

## **Открытые информационные системы**

Специальность

10.05.03 Информационная безопасность автоматизированных систем

Специализация

Безопасность открытых информационных систем

Квалификация выпускника

специалист по защите информации

### 1. Цели и задачи дисциплины

Целями и задачами освоения дисциплины «Открытые информационные системы» являются изучение основ технологии открытых информационных систем, взаимодействие открытых информационных систем и переносимости программных продуктов.

В соответствии со специализацией №4 «Безопасность открытых информационных систем»:

- разработка и реализация политики информационной безопасности открытых информационных систем;

проектирование, эксплуатация и совершенствование системы управления информационной безопасностью открытой информационной системы;

- контроль обеспечения информационной безопасности открытой информационной системы.

Объектами профессиональной деятельности являются:

- автоматизированные системы, функционирующие в условиях существования угроз в информационной сфере и обладающие информационнотехнологическими ресурсами, подлежащими защите;

- информационные технологии, формирующие информационную инфраструктуру в условиях существования угроз в информационной сфере и задействующие информационно-технологические ресурсы, подлежащие защите;

- технологии обеспечения информационной безопасности автоматизированных систем;

- системы управления информационной безопасностью автоматизированных систем.

### 2. Перечень планируемых результатов обучения, соотнесенных с планируемыми результатами освоения образовательной программы

В результате освоения дисциплины в соответствии с предусмотренными компетенциями обучающийся должен:

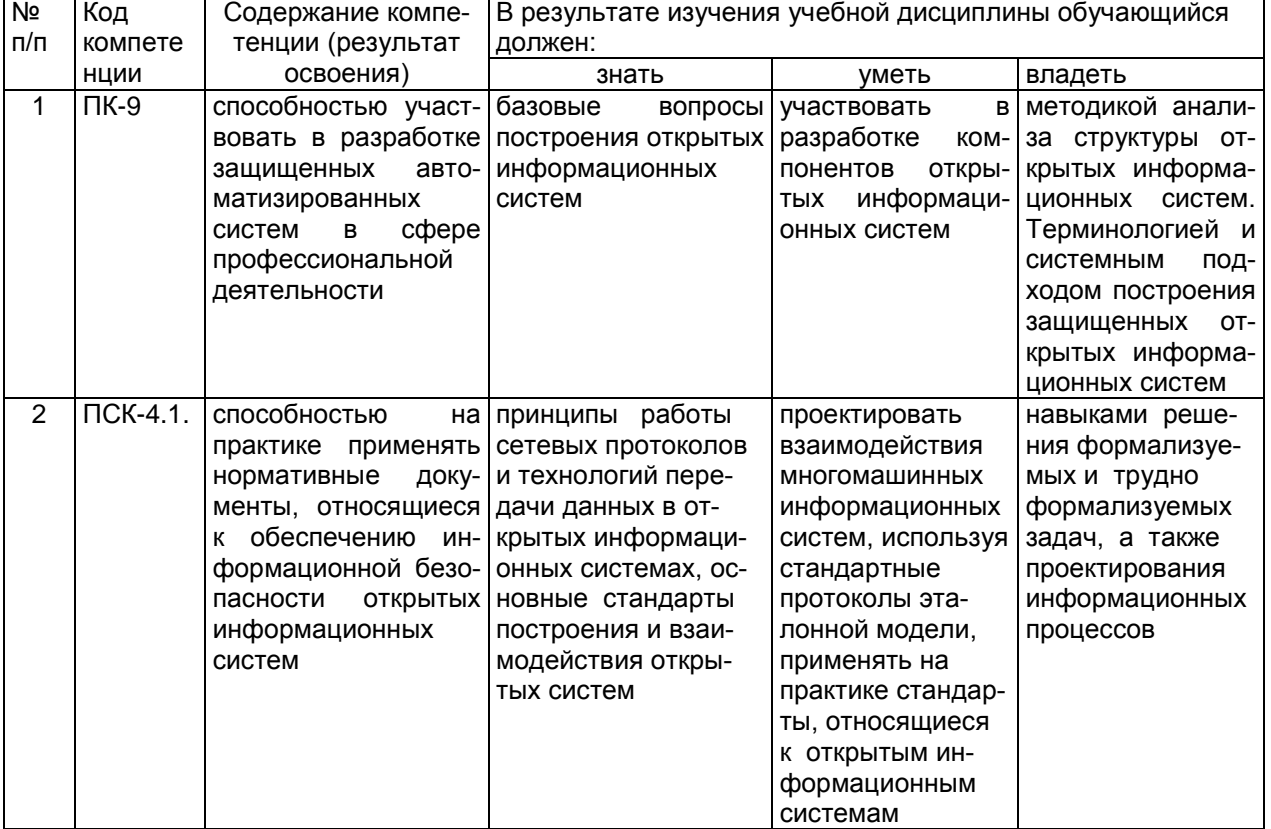

### **3. Место дисциплины в структуре ОП ВО**

Дисциплина «Открытые информационные системы» относится к блоку 1 ОП и ее базовой части.

Изучение дисциплины основано на знаниях, умениях и навыках, полученных при изучении обучающимися дисциплин и прохождения практик:

– Технологии разработки защищенного документооборота

– Производственная практика, практика по получению профессиональных умений и опыта профессиональной деятельности.

Дисциплина является предшествующей для изучения дисциплин и прохождения практик:

− Информационная безопасность автоматизированных банковских систем;

− Производственная практика, преддипломная практика;

защита выпускной квалификационной работы, включая подготовку к процедуре защиты и процедуру защиты.

### **4. Объем дисциплины и виды учебных занятий**

Общая трудоемкость дисциплины составляет 3 зачетных единиц.

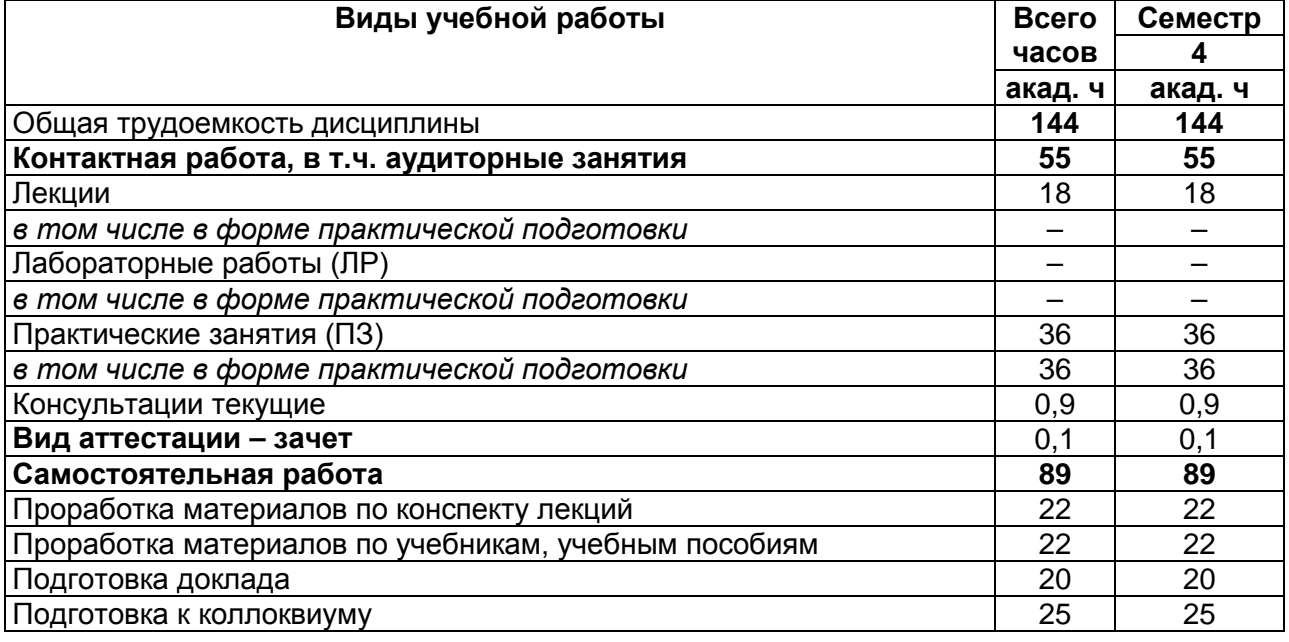

## **5. Содержание дисциплины, структурированное по темам (разделам) с указанием отведенного на них количества академических часов и видов учебных занятий**

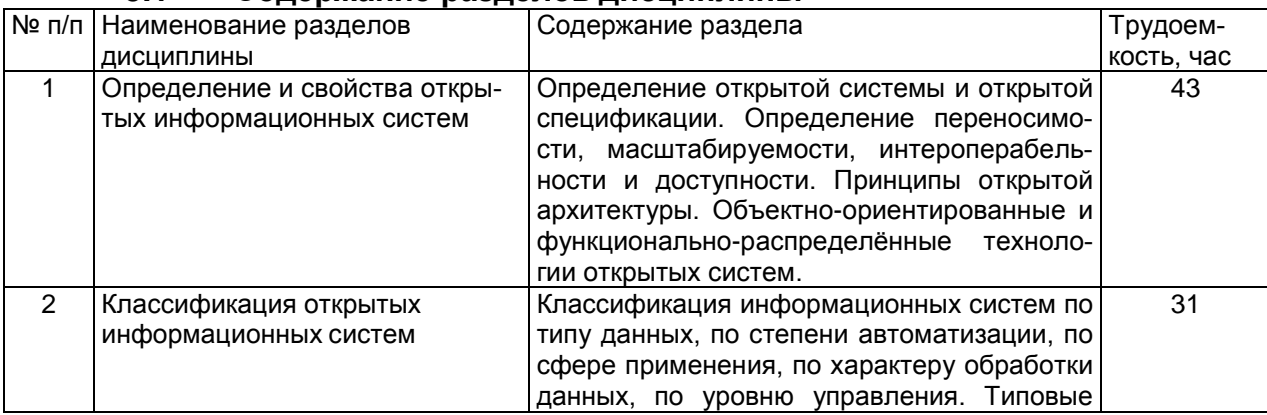

### **5.1 Содержание разделов дисциплины**

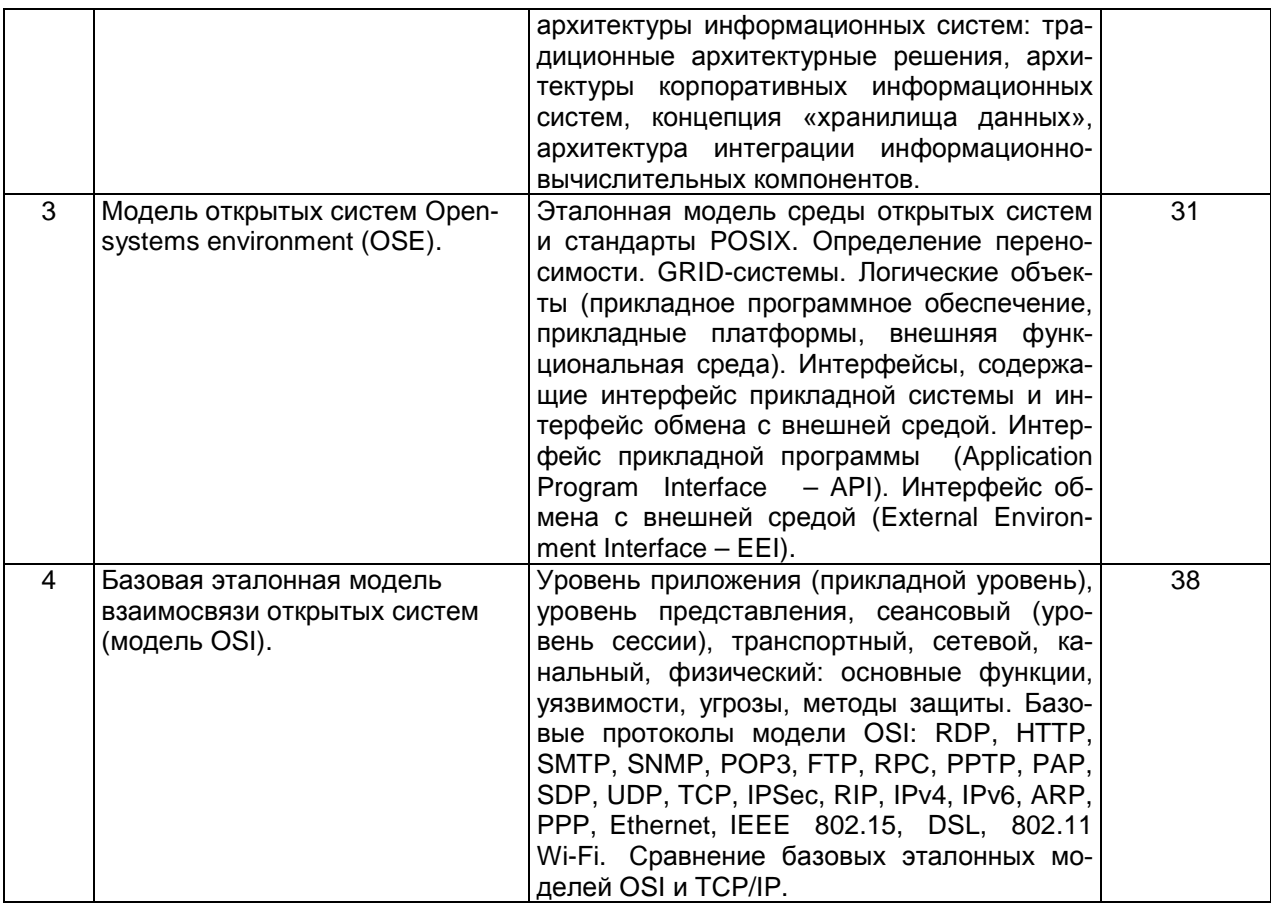

## 5.2 Разделы дисциплины и виды занятий

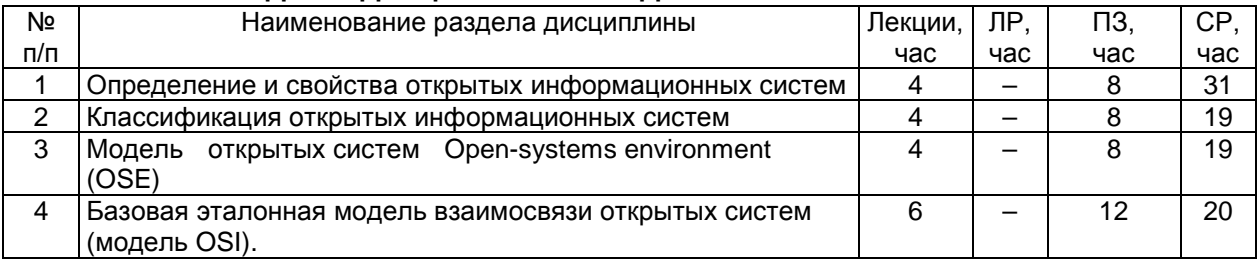

### 5.2.1 Лекции

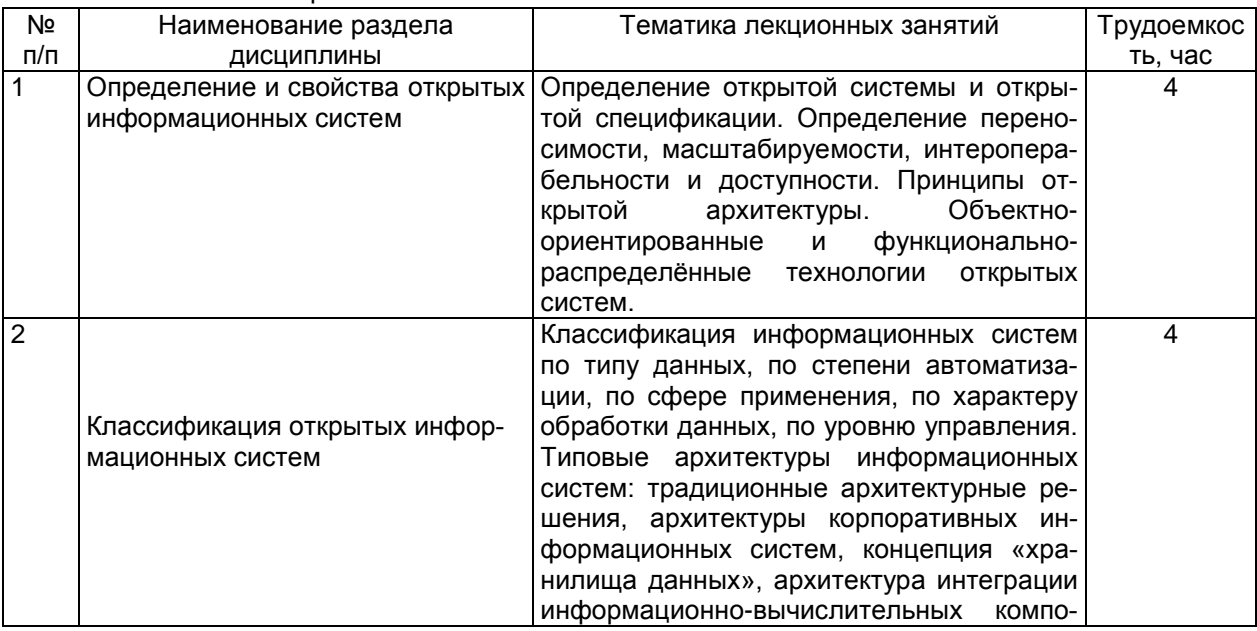

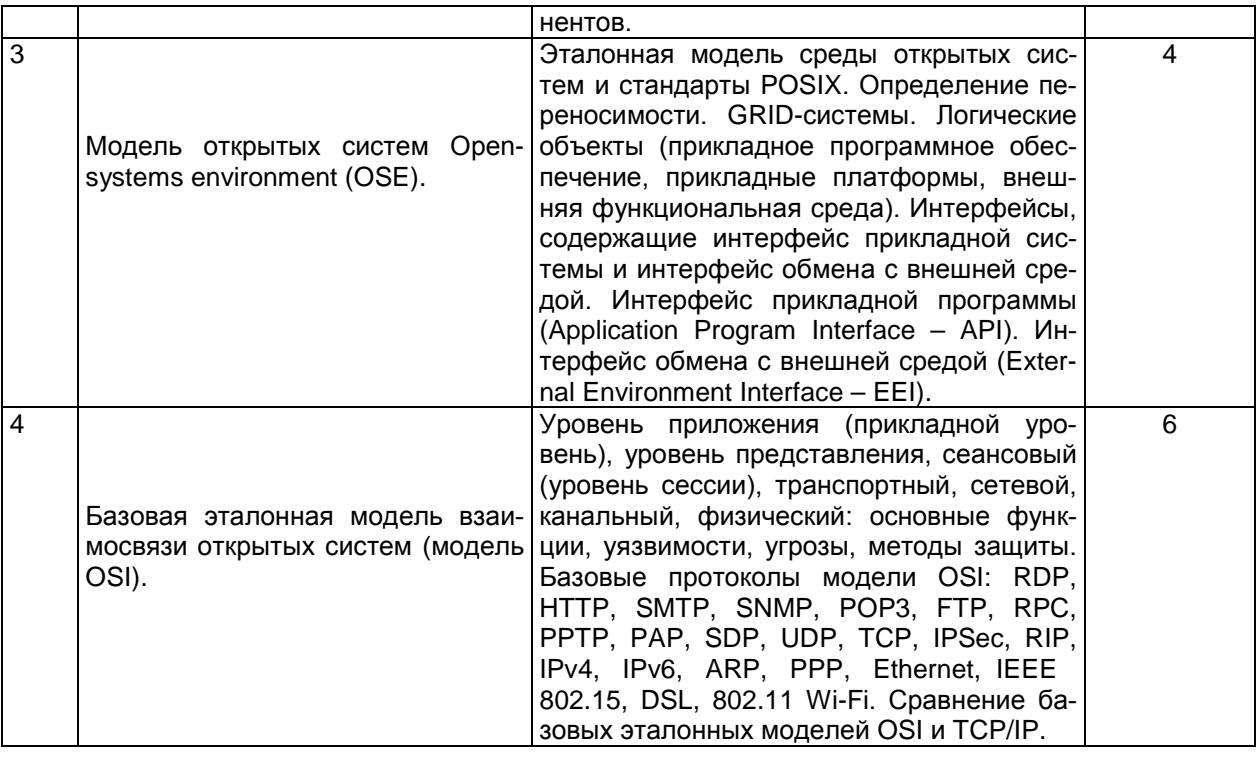

### 5.2.2 Практические занятия

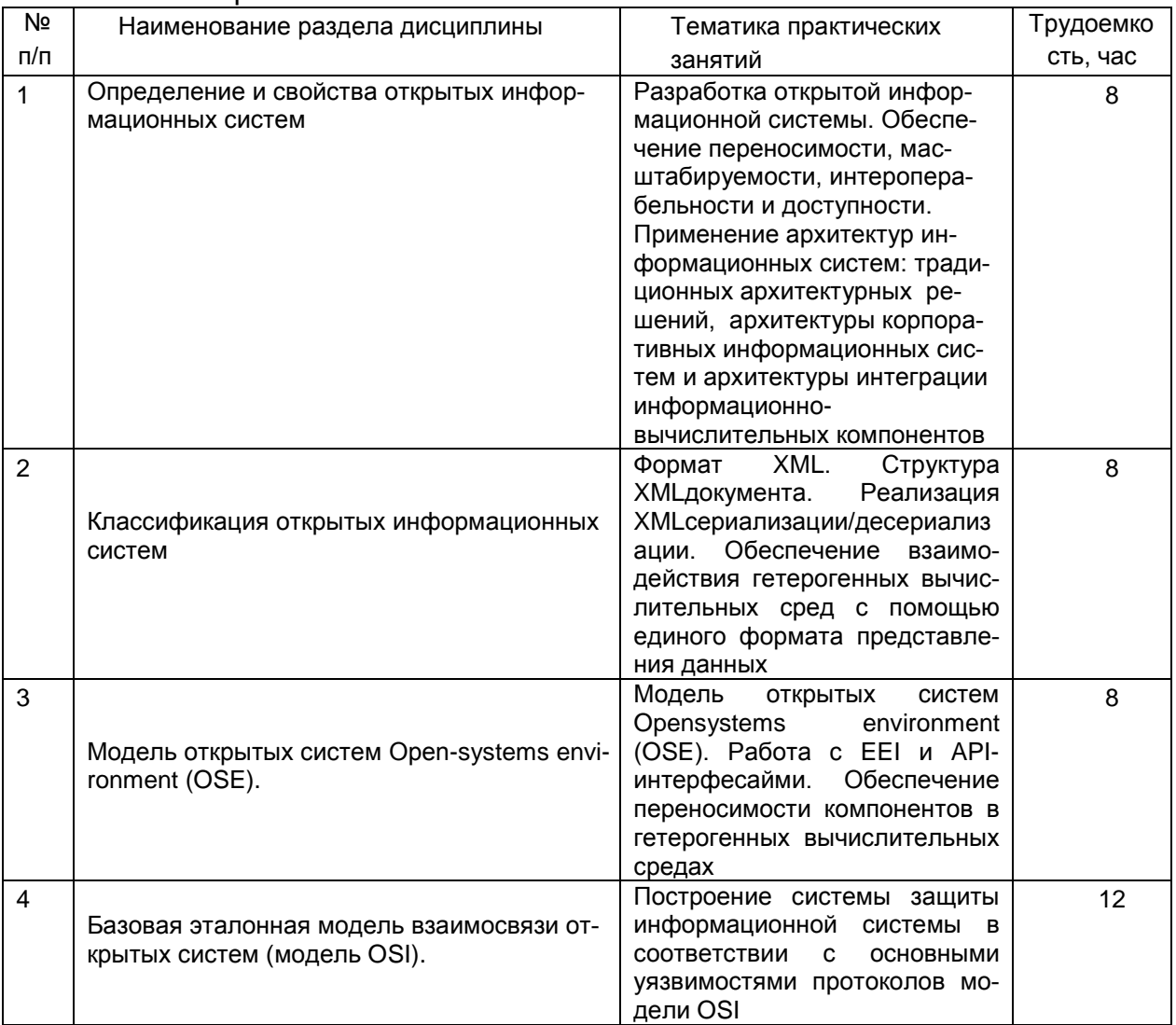

### 5.2.3 Лабораторный практикум

Не предусмотрен

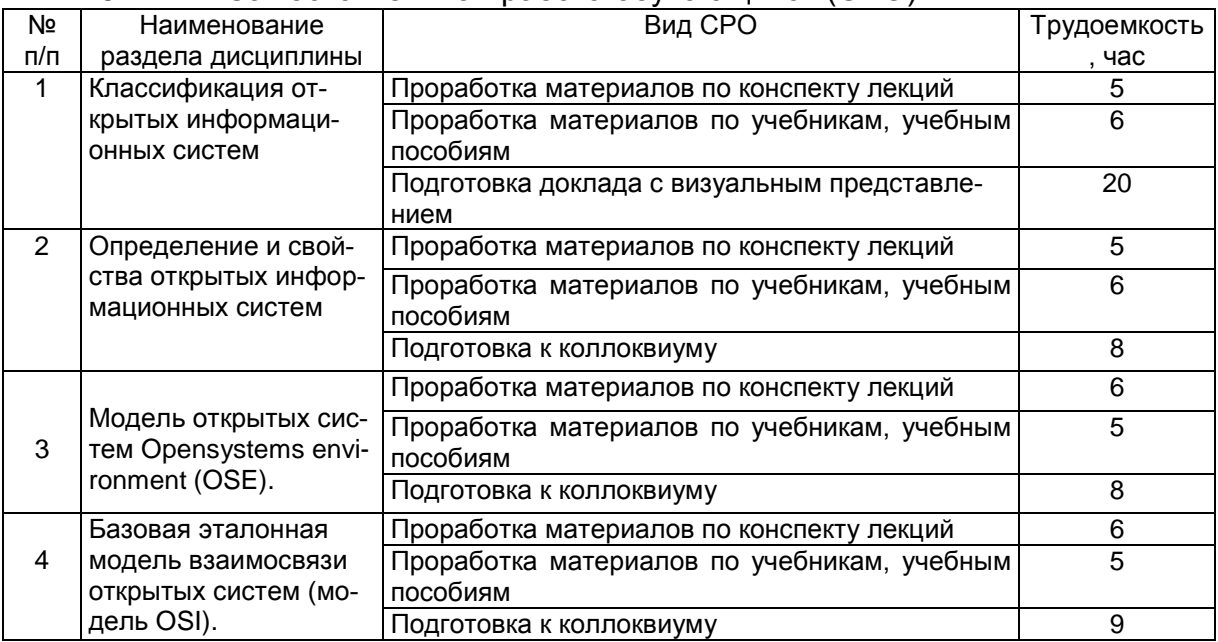

### 5.2.4 Самостоятельная работа обучающихся (СРО)

### **6 Учебно-методическое и информационное обеспечение дисциплины 6.1. Основная литература**

1. Мельников, Д.А. Информационная безопасность открытых систем [Электронный ресурс] : учебник. — Электрон. дан. — М. : ФЛИНТА, 2018. — 448 с.

### **6.2. Дополнительная литература**

1. Нестеров, С.А. Основы информационной безопасности [Электронный ресурс] : учебное пособие. — Электрон. дан. — СПб. : Лань, 2016. — 324 с.

2. Инструменты безопасности с открытым исходным кодом. [Хаулет Т.](http://www.knigafund.ru/authors/34399) Национальный Открытый Университет «ИНТУИТ» 2016 г. – 566 с.

3. Безопасность информационных систем. Кияев В., Граничин О. Национальный Открытый Университет «ИНТУИТ» - 2016 - 192 с.

4. Межсетевые экраны. Лапонина О. Р. Национальный Открытый Университет «ИНТУИТ» - 2016 - 466 с.

5. Открытые информационные системы: методические указания для самостоятельной работы студентов, обучающихся по специальности 10.05.03– «Информационная безопасность автоматизированных систем», очной формы обучения / А. В. Скрыпников**,** Е. В. Чернышова ; ВГУИТ, Кафедра информационной безопасности. - Воронеж : ВГУИТ, 2021. - 20 с.

### **6.3 Перечень учебно-методического обеспечения для самостоятельной работы обучающихся**

Открытые информационные системы [Электронный ресурс]: методические указания для самостоятельной работы студентов, обучающихся по направлению 10.05.03– «Информационная безопасность автоматизированных систем», очной формы обучения / А. В. Скрыпников**,** Е. В. Чернышова ; ВГУИТ, Кафедра информационной безопасности. Воронеж : ВГУИТ, 2016. 20 с[.](http://biblos.vsuet.ru/ProtectedView/Book/ViewBook/)  <http://biblos.vsuet.ru/ProtectedView/Book/ViewBook/>

### **6.4 Перечень ресурсов информационно-телекоммуникационной сети «Интернет», необходимых для освоения дисциплины**

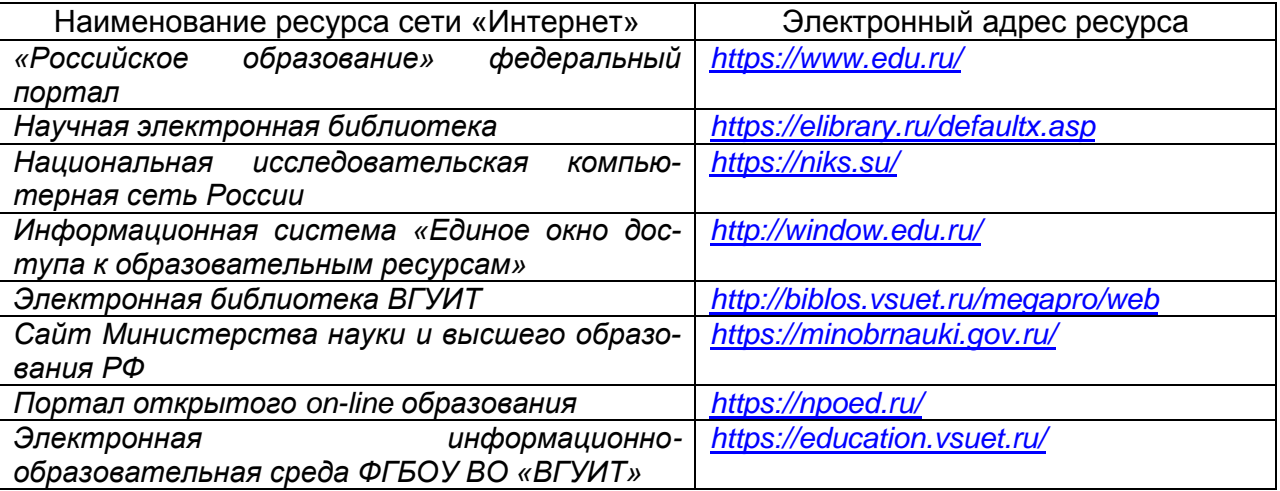

# **6.5 Методические указания для обучающихся по освоению дисцип-**

### **лины**

Методические указания для обучающихся по освоению дисциплин (модулей) в ФГБОУ ВО ВГУИТ [Электронный ресурс] : методические указания для обучающихся на всех уровнях высшего образования / М. М. Данылив, Р. Н. Плотникова; ВГУИТ, Учебнометодическое управление. Воронеж : ВГУИТ, 2016. – Режим доступа : [http://biblos.vsuet.ru/MegaPro/Web/SearchResult/MarcFormat/100813.](http://biblos.vsuet.ru/MegaPro/Web/SearchResult/MarcFormat/100813) Загл. с экрана

### **6.6 Перечень информационных технологий**, **используемых при осуществлении образовательного процесса по дисциплине, включая перечень программного обеспечения и информационных справочных систем**

При изучении дисциплины используется программное обеспечение и информационные справочные системы: информационная среда для дистанционного обучения «Moodle», локальная сеть университета и глобальная сеть Internet, лицензионное программное обеспечение Microsoft Office Professional Plus 2010 Microsoft Office Professional Plus 2007.

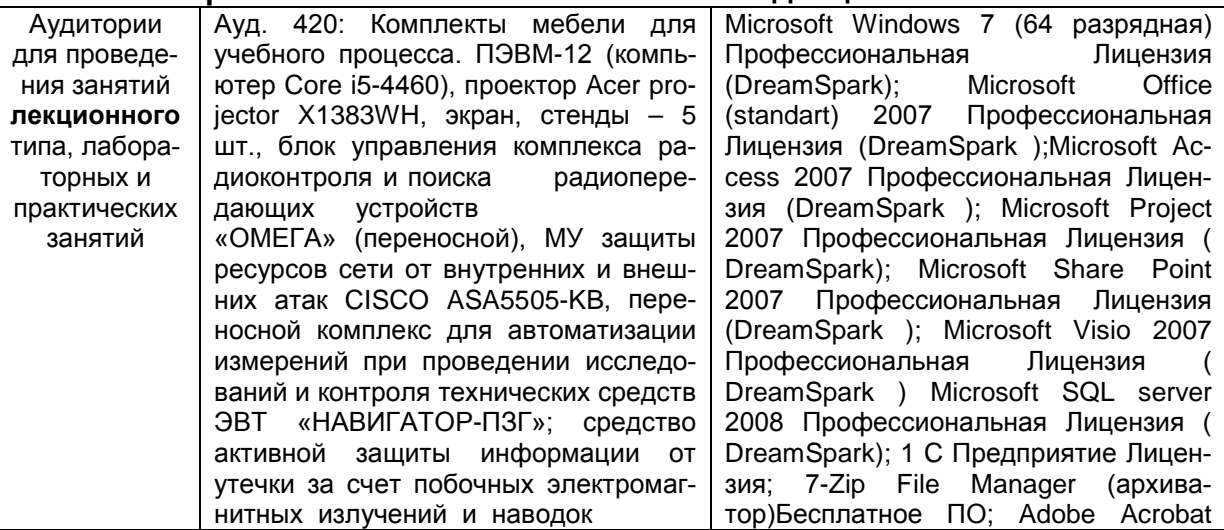

### **7. Материально-техническое обеспечение дисциплины**

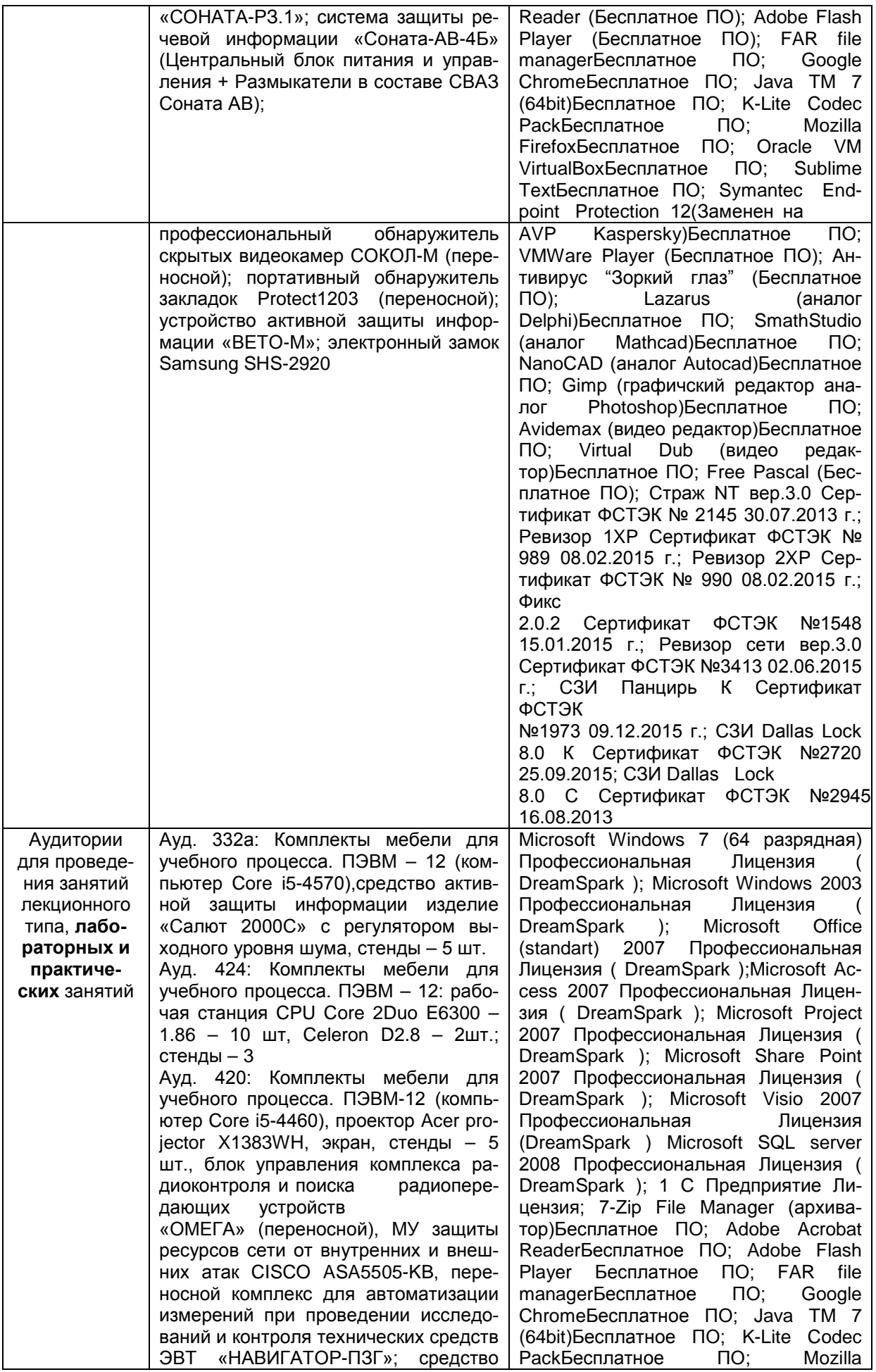

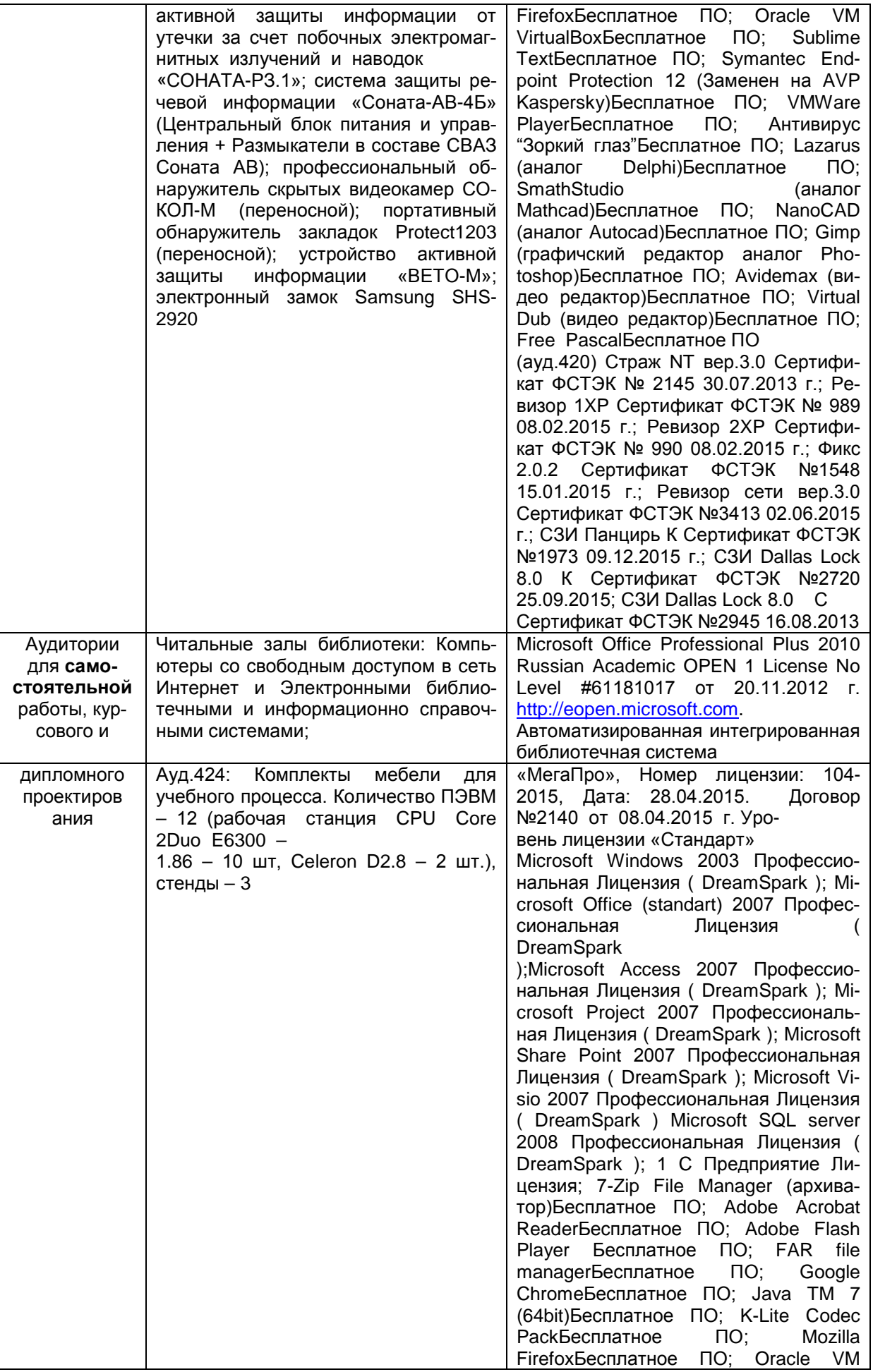

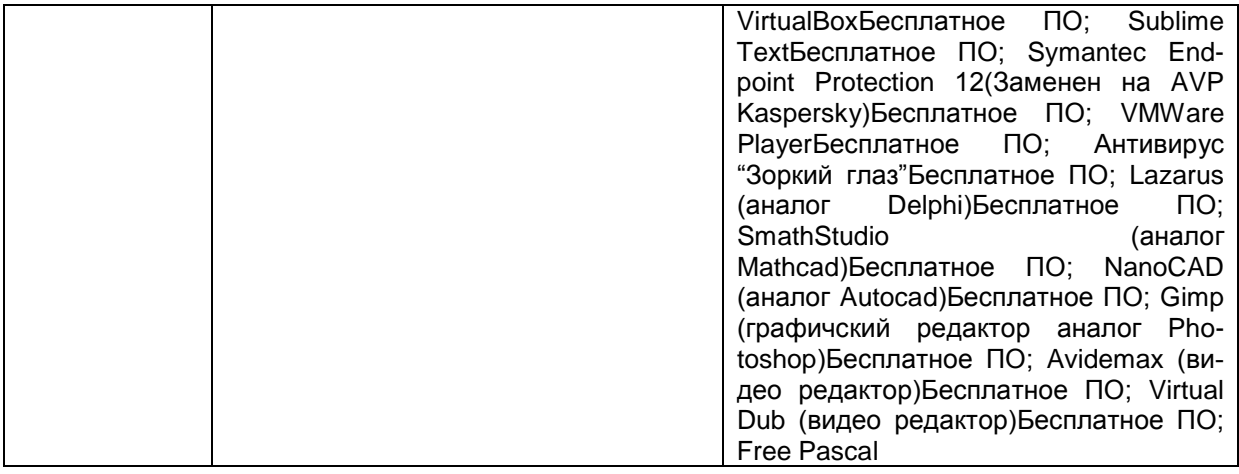

### **8 Оценочные материалы для промежуточной аттестации обучающихся по дисциплине**

8.1 **Оценочные материалы** (ОМ) для дисциплины включают:

перечень компетенций с указанием этапов их формирования в процессе освоения образовательной программы;

описание показателей и критериев оценивания компетенций на различных этапах их формирования, описание шкал оценивания;

типовые контрольные задания или иные материалы, необходимые для оценки знаний, умений, навыков и (или) опыта деятельности, характеризующих этапы формирования компетенций в процессе освоения образовательной программы;

методические материалы, определяющие процедуры оценивания знаний, умений, навыков и (или) опыта деятельности, характеризующих этапы формирования компетенций.

8.2 Для каждого результата обучения по дисциплине определяются показатели и критерии оценивания сформированности компетенций на различных этапах их формирования, шкалы и процедуры оценивания.

ОМ представляются отдельным комплектом и **входят в состав рабочей программы дисциплины**.

Оценочные материалы формируются в соответствии с П ВГУИТ «Положение об оценочных материалах».

Документ составлен в соответствии с требованиями ФГОС ВО по специальности 10.05.03 Информационная безопасность автоматизированных систем и специализации Безопасность открытых информационных систем.

## **ОЦЕНОЧНЫЕ МАТЕРИАЛЫ**

 $\overline{\phantom{a}}$ 

по дисциплине

\_ \_Открытые информационные системы (наименование дисциплины, практики в соответствии с учебным планом)

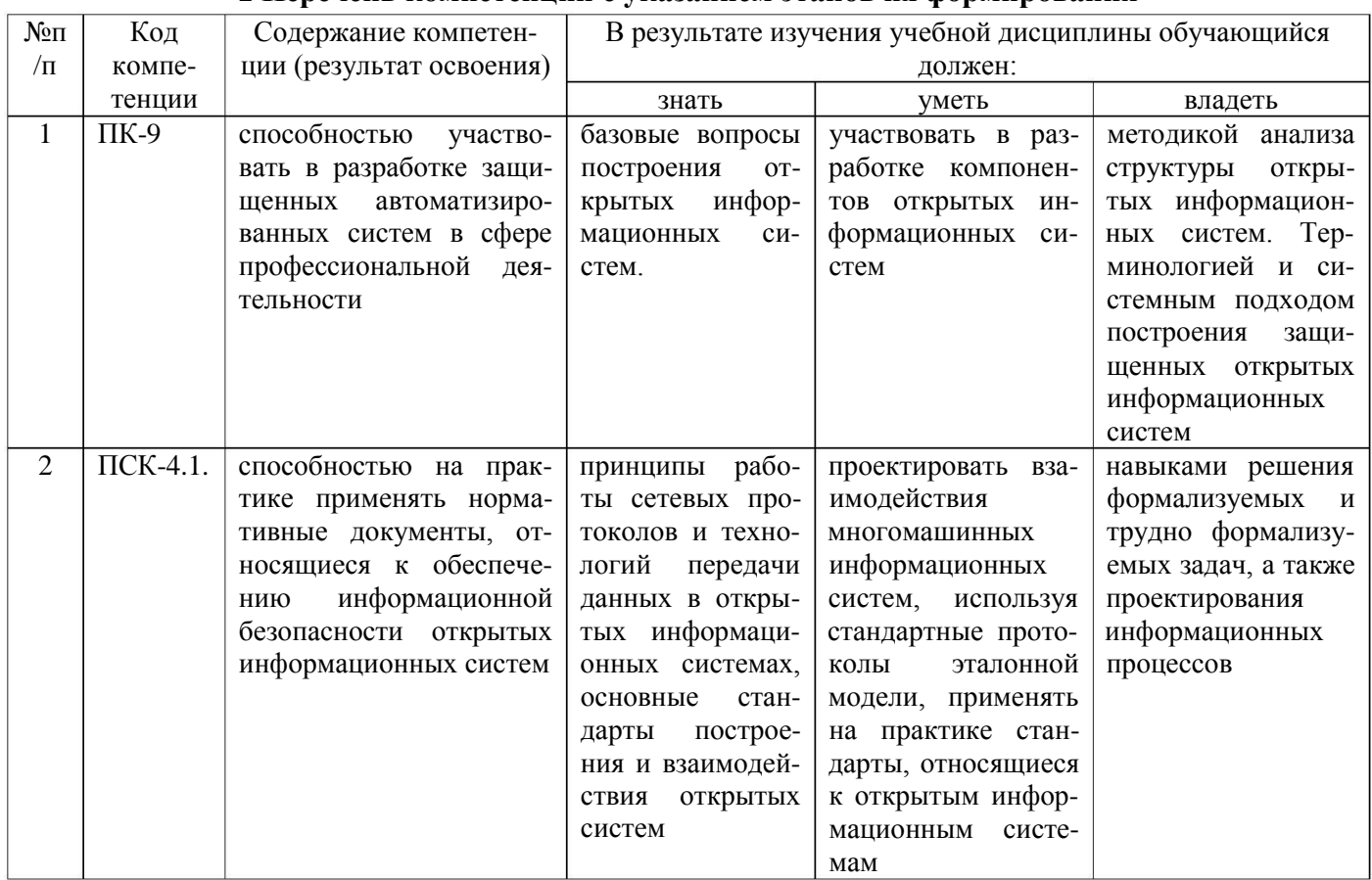

### 1 Перечень компетенций с указанием этапов их формирования

## 2 Паспорт фонда оценочных средств по дисциплине

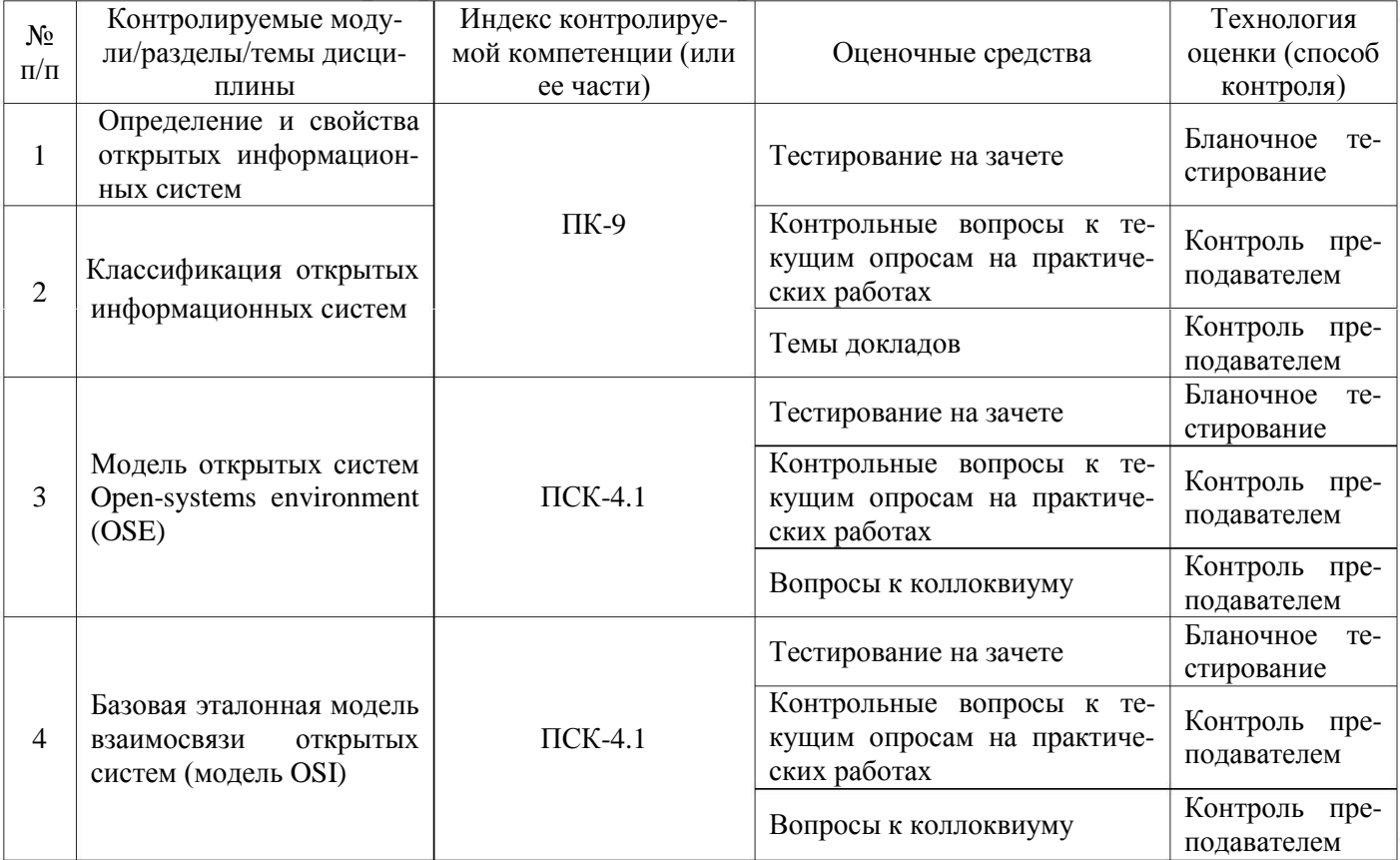

## 3. Оценочные средства для промежуточной аттестации

#### Тестирование на зачете  $3.1$

3.1.1. ПК-9 - способностью участвовать в разработке защищенных автоматизированных систем в сфере профессиональной деятельности

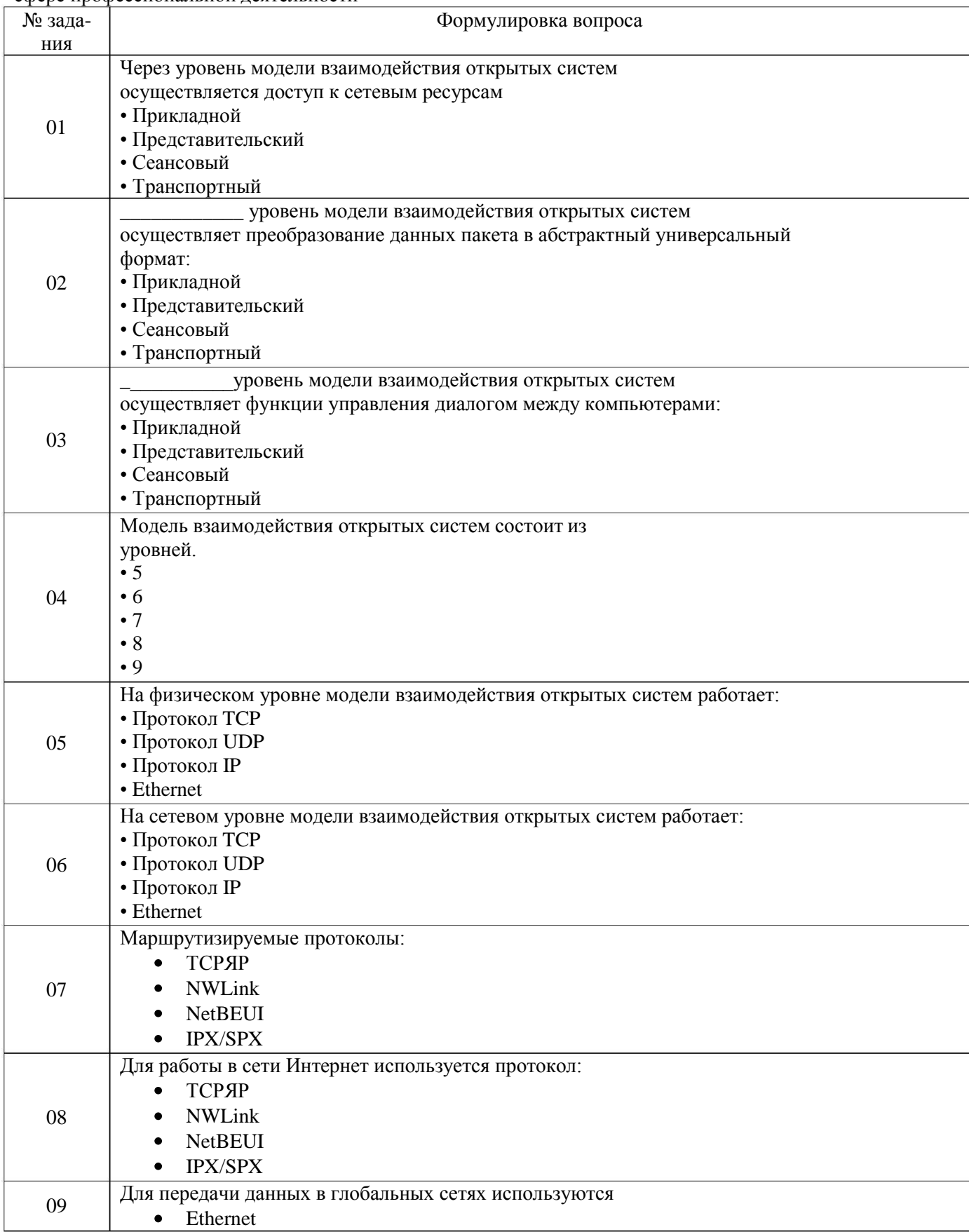

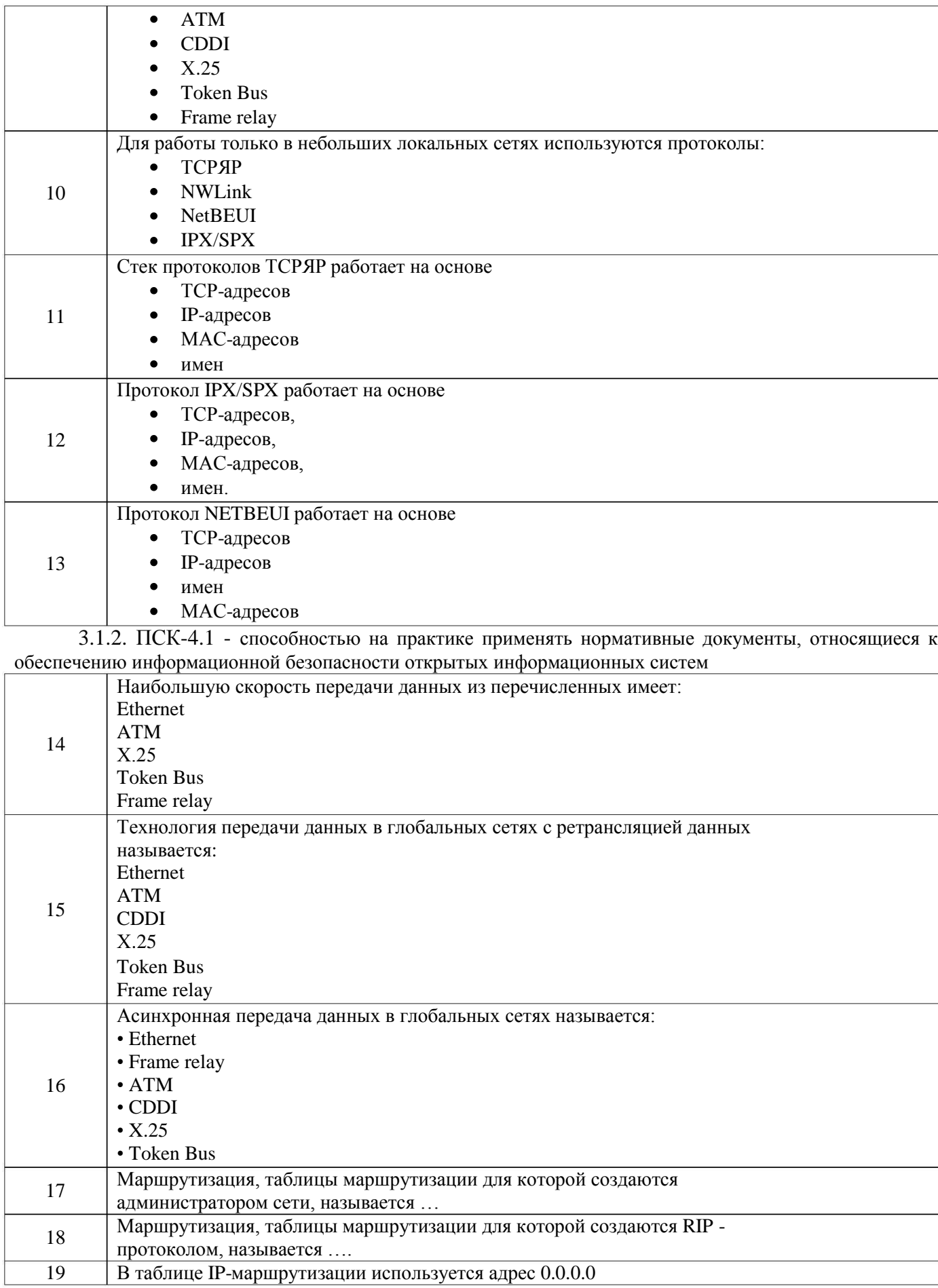

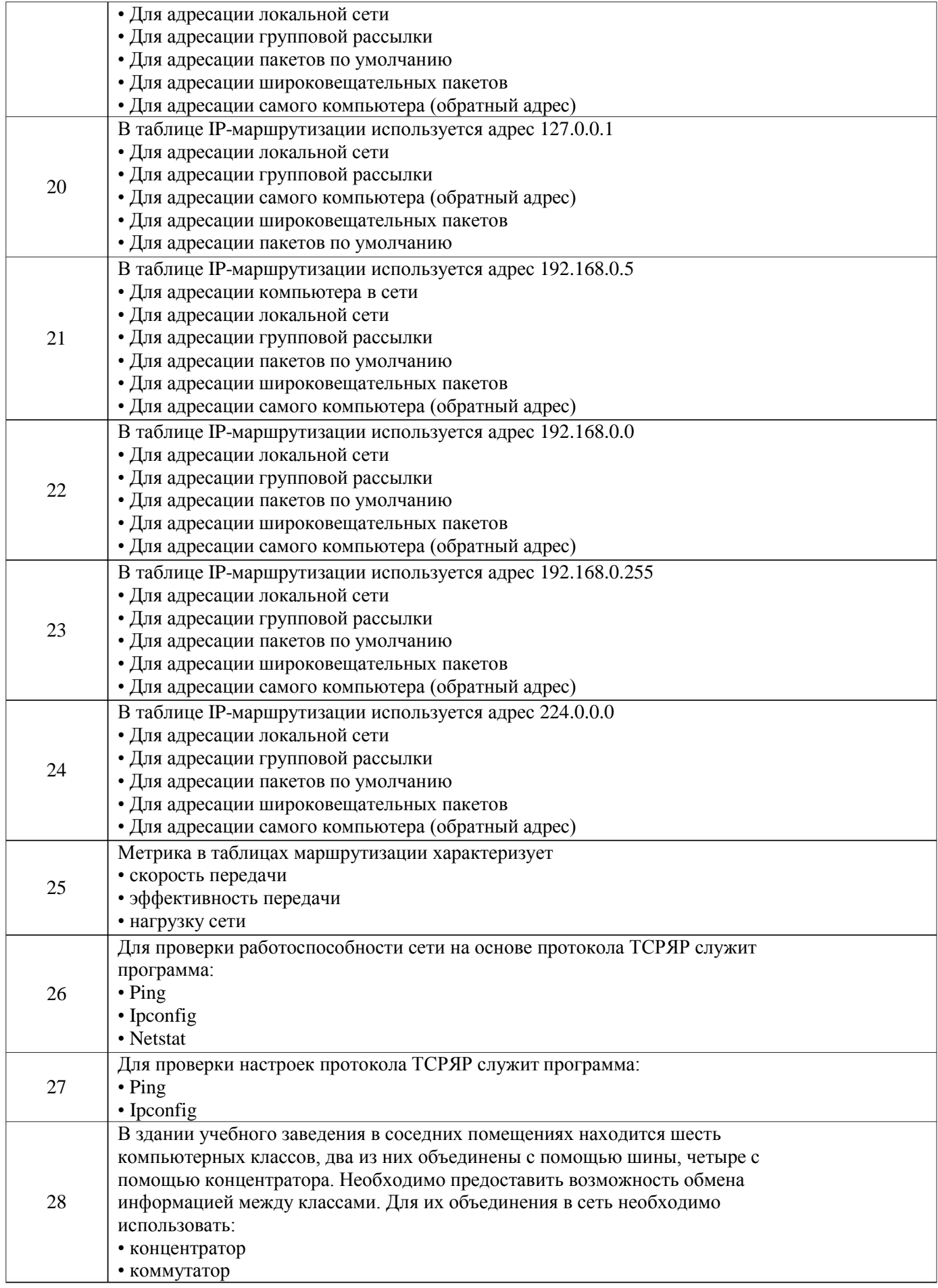

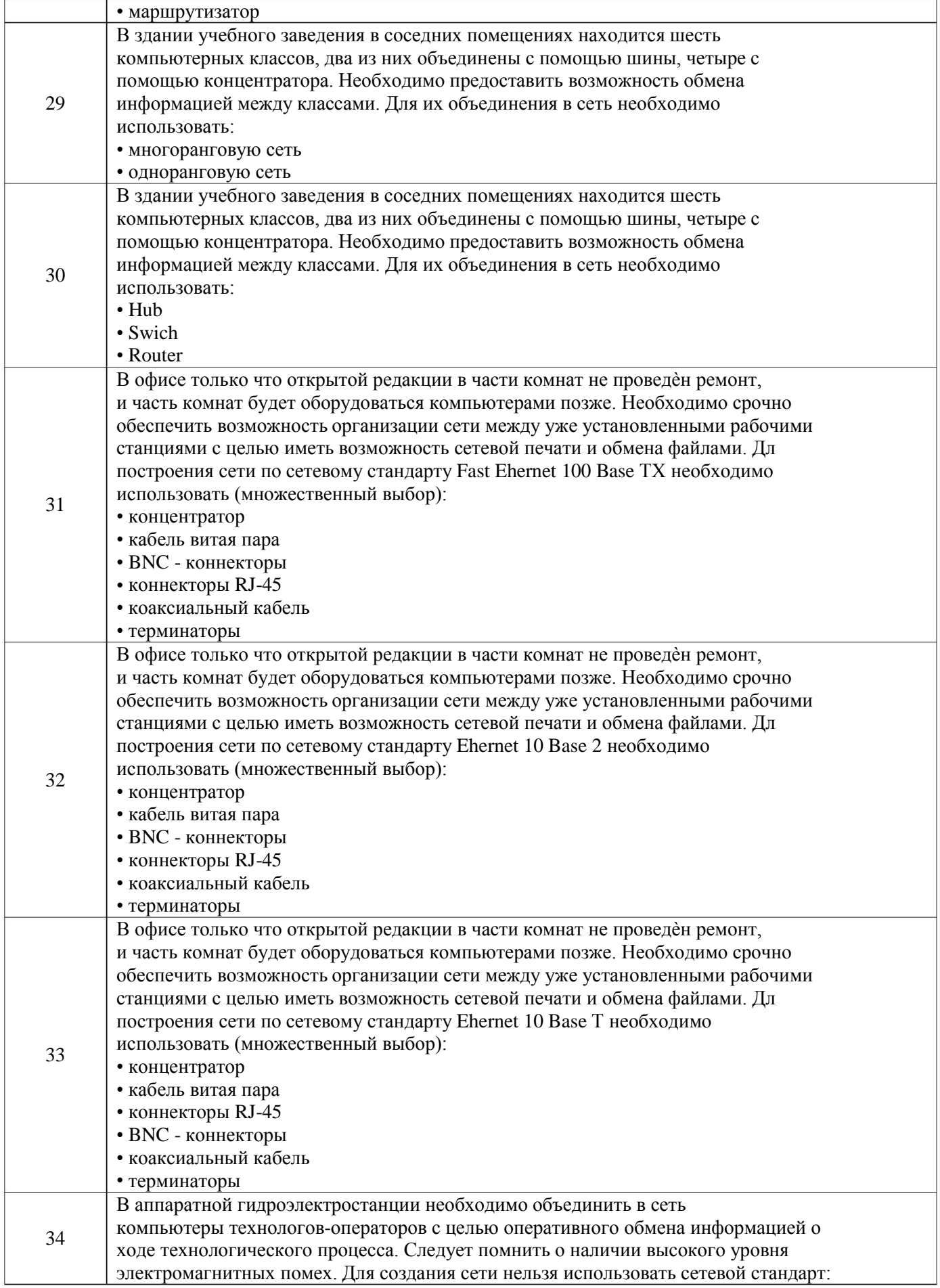

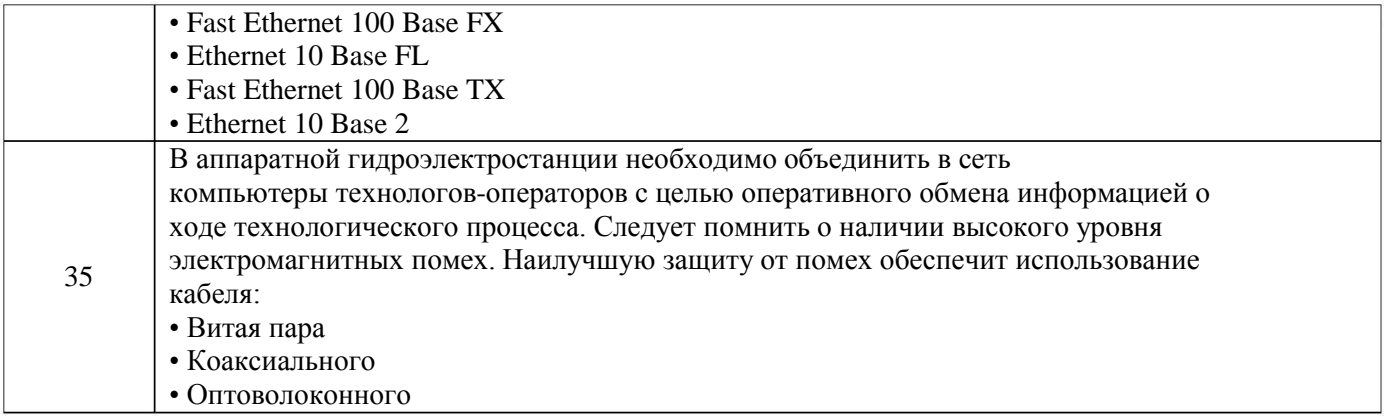

### **3.2 Контрольные вопросы к текущим опросам на практических работах**

3.2.1. ПК-9 - способностью участвовать в разработке защищенных автоматизированных систем в сфере профессиональной деятельности

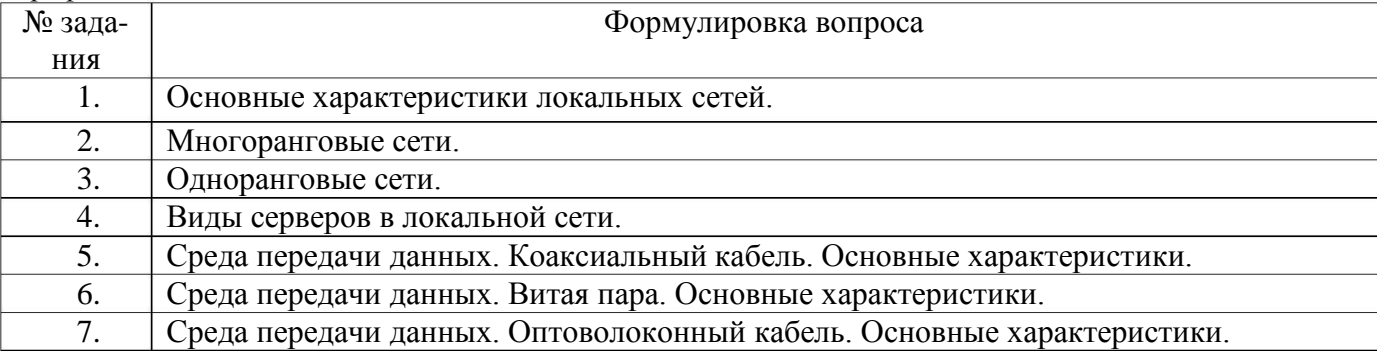

3.2.2. ПСК-4.1 - способностью на практике применять нормативные документы, относящиеся к обеспечению информационной безопасности открытых информационных систем

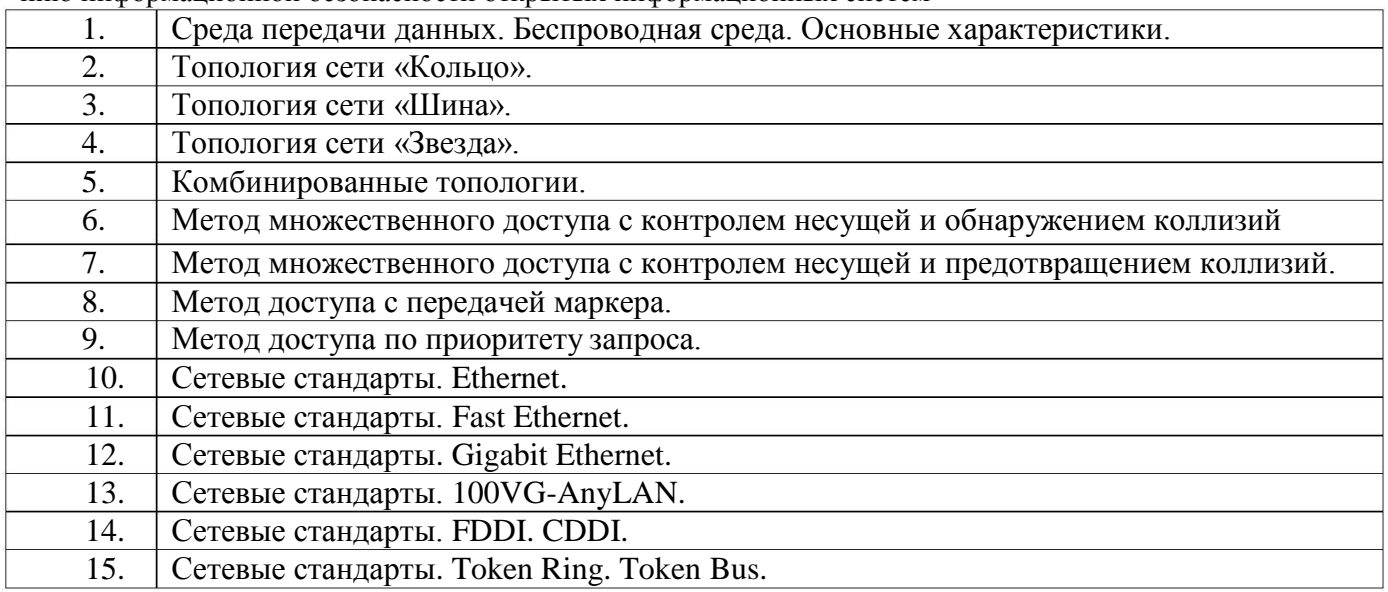

### **3.3. Темы докладов**

.3.1. ПК-9 - способностью участвовать в разработке защищенных автоматизированных систем в сфере 3 профессиональной деятельности

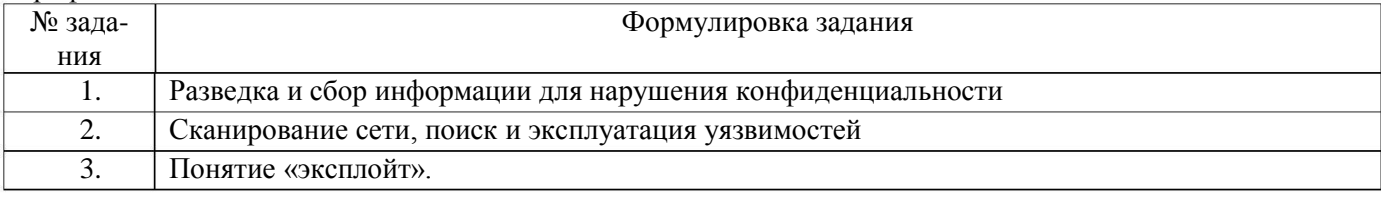

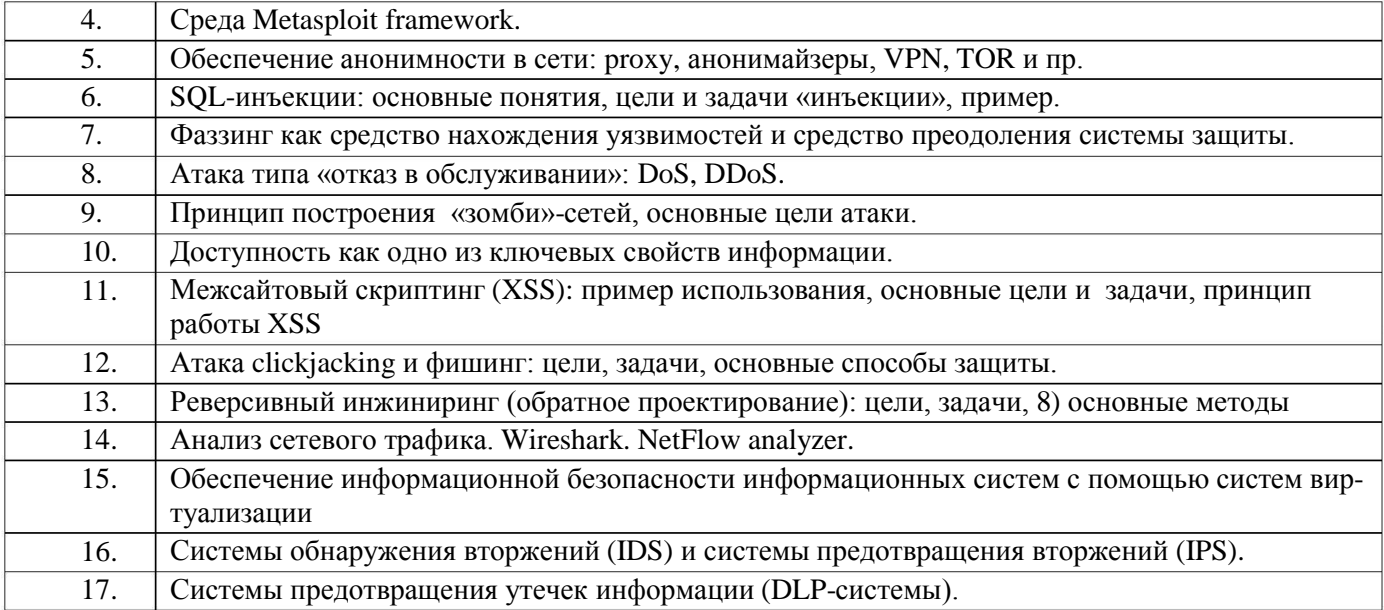

### 3.4. Вопросы к коллоквиуму

3.4.1. ПСК-4.1 - способностью на практике применять нормативные документы, относящиеся к обеспече-<br>нию информационной безопасности открытых информационных систем

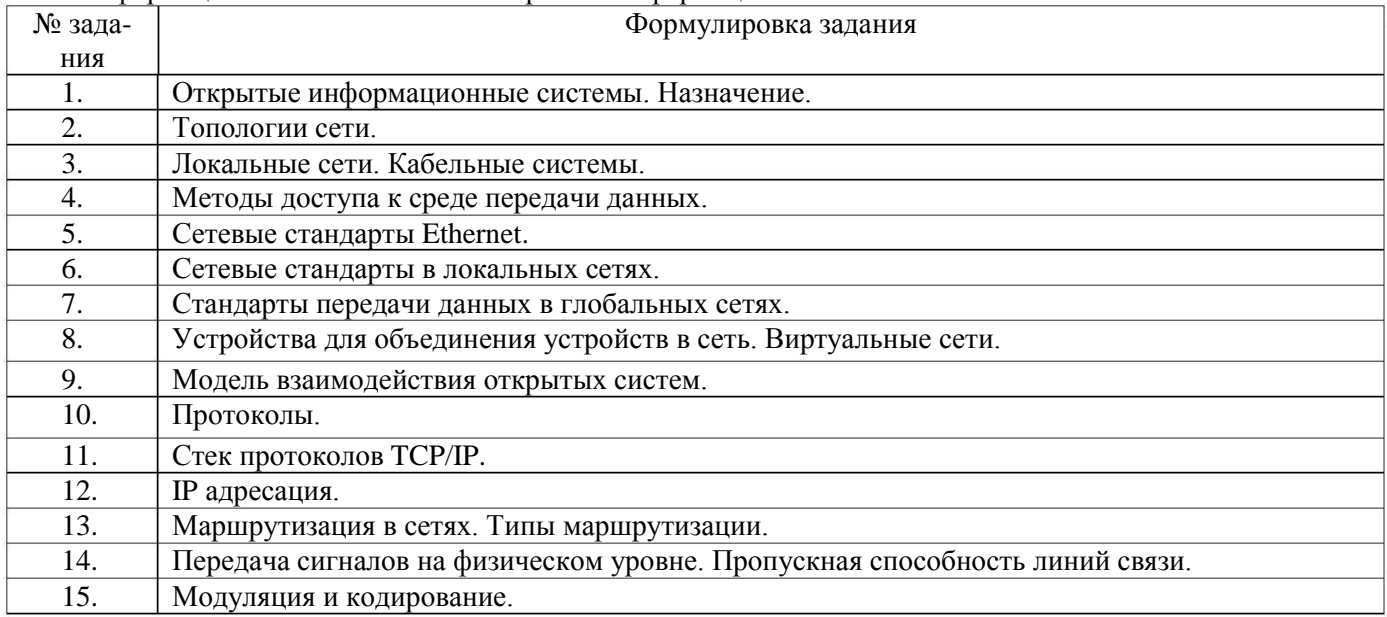

### **4. Методические материалы, определяющие процедуры оценивания знаний, умений, навыков и (или) опыта деятельности, характеризующих этапы формирования компетенций**

Процедуры оценивания в ходе изучения дисциплины знаний, умений и навыков, характеризующих этапы формирования компетенций, регламентируются положениями:

- П ВГУИТ 2.4.03 – 2015 Положение о курсовых, экзаменах и зачетах;

- П ВГУИТ 4.1.02 – 2012 Положение о рейтинговой оценке текущей успеваемости.

Итоговая оценка по дисциплине определяется на основании определения средневзвешенному значения баллов по каждому заданию.

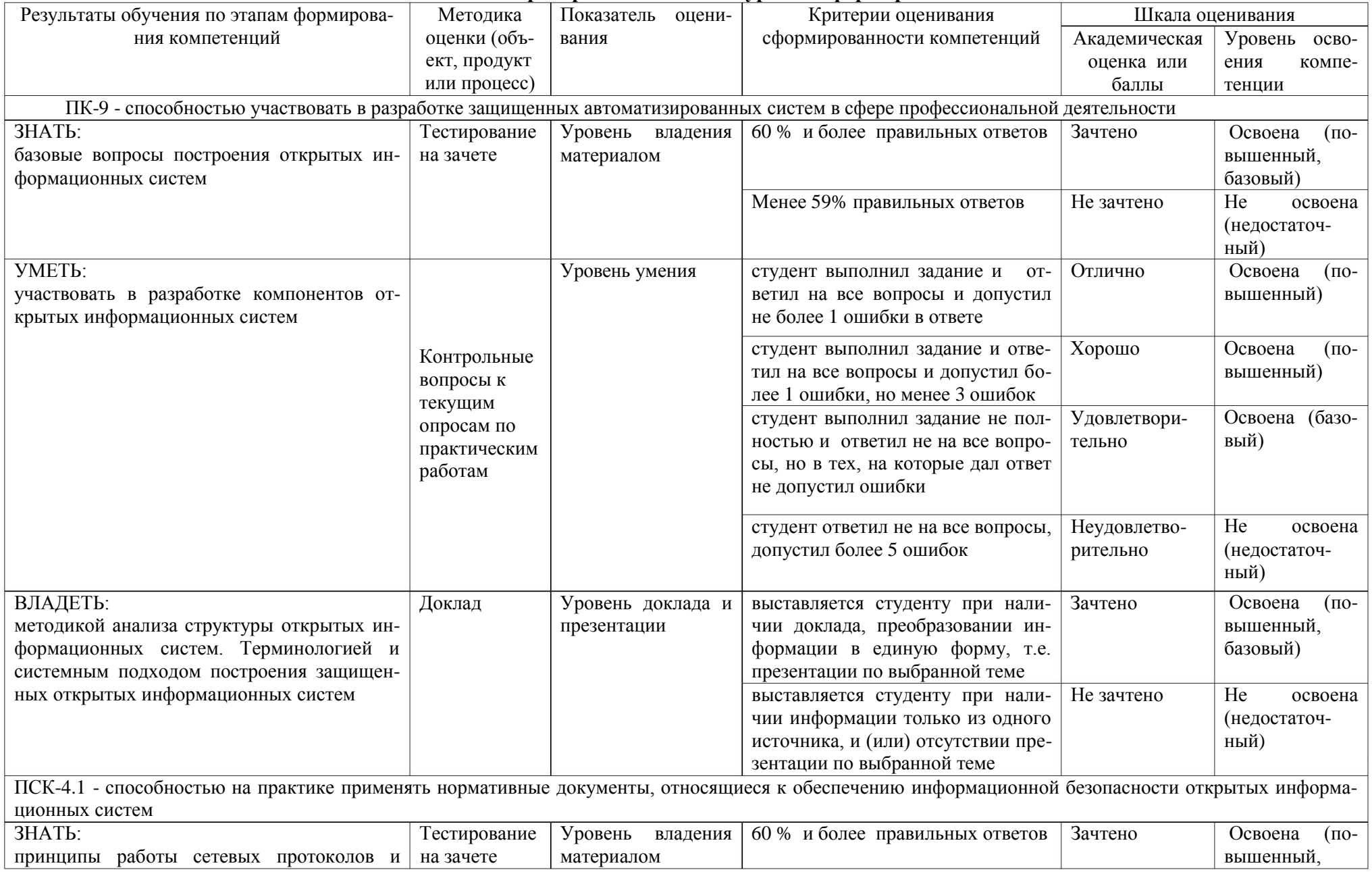

## 5. Описание показателей и критериев оценивания уровня сформированности компетенций

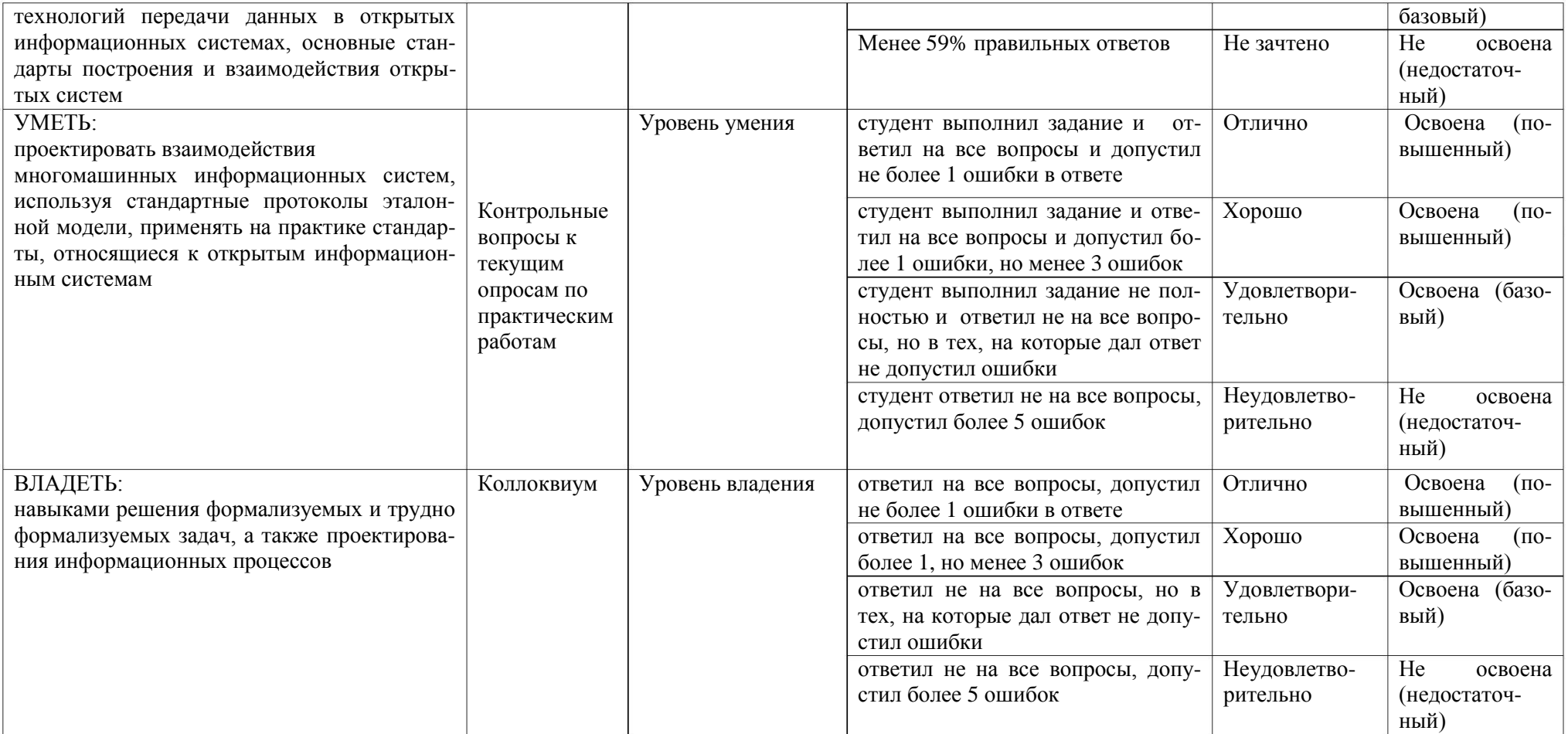